**VI CONGRESSO DE INICIAÇÃO CIENTÍFICA DA UNIVERSIDADE FEDERAL DE CAMPINA GRANDE**

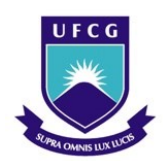

1

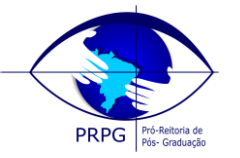

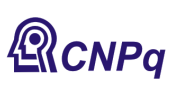

PIBIC/CNPq/UFCG-2009

# *VADEMECUM: UMA PLATAFORMA DE DESENVOLVIMENTO PARA APLICAÇÕES CIENTES DE CONTEXTO*

# **Filipe Carolino F. de Andrade<sup>1</sup> , Hugo Feitosa de Figueirêdo<sup>2</sup> , Cláudio de Souza Baptista<sup>3</sup>**

## **RESUMO**

Este projeto teve o objetivo de desenvolver uma plataforma de desenvolvimento para aplicações cientes de contexto, onde o usuário define regras para as aplicações. As regras são associadas a um contexto, dessa forma, quando a plataforma, responsável por gerenciar os contextos, identifica um determinado contexto, a aplicação deverá prover serviços personalizados ao usuario. Além disso, a plataforma pode armazenar e consultar arquivos multimídias que estão associados a um contexto, facilitando o gerenciamento e busca dos mesmos.

**Palavras-chave:** aplicações cientes de contexto, serviços personalizados, arquivos multimídia.

## **VADEMECUM: A DEVELOPMENT PLATFORM FOR CONTEXT-AWARE APPLICATIONS**

## **ABSTRACT**

This project aimed to develop a context-aware system, in which the user sets rules to the system. The rules are associated to a context, so when the system identifies a given context, it provides personalized services to the user. Additionally, the system stores and seeks multimedia files, which are associated to a context, facilitating the management and search of them.

**Keywords:** context-aware applications, personalized services, multimedia archives.

## **INTRODUÇÃO**

Nos dias de hoje, o avanço tecnológico tem aprimorado cada vez mais o poder computacional. Esse avanço também tem uma larga influência na evolução nos dispositivos móveis. Dessa forma, esses dispositivos têm agregado cada vez mais uma vasta diversidade de aplicações e diferentes funcionalidades.

Dentre as diversas funcionalidades que estão sendo adicionadas a dispositivos móveis, o monitoramento via sensores com o propósito de identificar características do usuário e do ambiente onde o mesmo se encontra tem se destacado bastante. Esse tipo de funcionalidade é conhecido como ciente de contexto, e tem como principal objetivo a tomada de decisões para facilitar a vida do usuário.

Os Serviços Baseados em Localização (Location-Based Services – LBS) são os mais conhecidos dentre as diversas aplicações cientes de contexto. Estes serviços já deixaram de ser uma visão do futuro para ser uma realidade. Exemplos dessas aplicações já podem ser encontrados no mercado e oferecem funcionalidades como a busca por rotas entre pontos geográficos.

<sup>1</sup> Aluno do Curso de Ciência da Computação, Unidade Acadêmica de Sistemas de Computação, UFCG, Campina Grande, PB, E-mail: filipe13andrade@gmail.com

<sup>2</sup> Aluno de Doutorado, Programa de Pós-Graduação em Ciência da Computação,UFGC, Campina Grande, PB, E-mail: hugoff@dsc.ufcg.edu.br

<sup>3</sup> Professor Doutor, Unidade Acadêmica de Sistemas de Computação, UFCG, Campina Grande, PB, E-mail: baptista@dsc.ufcg.edu.br

No entanto, parte das soluções para aplicações cientes de contexto não são destinadas ao usuário final, mas sim à programadores que já conhecem bem a solução. Com isso, foram propostas soluções mais destinadas ao usuário final, na qual ele pode definir e alterar o contexto da aplicação. Porém, essas aplicações não foram desenvolvidas para dispositivos móveis.

Daí, surge o projeto *VadeMecum.* Este consiste de um sistema ciente de contexto, com suporte a multimídia e orientado a serviços, desenvolvido para dispositivos móveis, onde o usuário final pode definir e alterar regras. Nesse sistema, o contexto é monitorado por fontes internas (GPS, temperatura, *status*, etc.) ou externas (agenda do usuário, previsão do tempo, etc.) ao dispositivo móvel.

O sistema fornece serviços cientes de contexto do tipo *pull* e *push* de maneira personalizada. Os serviços do tipo *pull* são serviços requisitados pelos usuários, ou seja, os usuários têm o controle de quando o serviço será fornecido, enquanto que os serviços do tipo *push*, os usuários não possuem esse tipo de controle.

Para acionar um serviço na plataforma *VadeMecum*, o usuário define regras, de tal forma que quando essas regras forem satisfeitas, o serviço será disponibilizado para o usuário. Por exemplo, o usuário define uma regra que altera a configuração do seu dispositivo móvel para o modo silencioso quando o mesmo estiver em horário de aula (de acordo com sua agenda pessoal) e o seu posicionamento geográfico for referente à Universidade na qual estuda. Portanto, quando esta regra for satisfeita, a configuração do dispositivo móvel será alterada automaticamente e o usuário estará livre de eventuais constrangimentos caso o mesmo houvesse se esquecido de alterar manualmente a configuração do seu dispositivo.

Outro serviço oferecido pela plataforma *VadeMecum* é o *multimedia service*. Este tem por finalidade o gerenciamento de arquivos multimídia. Estes arquivos devem ser associados ao contexto em que foram capturados, de tal forma a facilitar o futuro manuseio dos mesmos por parte do usuário. Por exemplo, uma foto capturada pela câmera do dispositivo móvel deve ser armazenada junto com as informações geográficas do local onde está sendo tirada, de maneira que futuramente o usuário pode voltar àquele local e o dispositivo mostrará as fotos tiradas no passado.

No projeto *VadeMecum Multimedia Service* foi criado um banco de dados para armazenamento de arquivos multimídia e a funcionalidade de visualização dos mesmos a partir do dispositivo móvel.

A plataforma alvo de desenvolvimento para dispositivos móveis foi a Series 60 utilizada em diversos dispositivos fabricados por vários fabricantes e que utilizam como sistema operacional o Symbian OS.

O principal objetivo do *VadeMecum Multimedia Service* é permitir que o usuário armazene e recupere arquivos multimídias com maior facilidade possível. Para isso, os arquivos são armazenados associadamente ao contexto em que foram gerados. Podemos armazenar juntamente com o arquivo informações como: o proprietário do arquivo e o contexto do arquivo que pode ser capturado a partir de sensores.

Adicionalmente ao armazenamento de arquivos multimídia, também é disponibilizada a funcionalidade de consultar os arquivos previamente armazenados. Essas consultas podem ser realizadas a partir de informações do contexto que foram armazenadas juntamente com o arquivo.

Existe uma interface bem definida para troca de informações entre usuários e banco de dados, tendo em vista que o usuário pode não possuir o conhecimento necessário para manuseio de banco de dados. Portanto, as operações estão claras e intuitivas para o usuário na interface do dispositivo móvel.

Outro exemplo do uso do sistema seria a visualização de todos os vídeos gravados em determinado evento e local. Dessa forma o usuário solicitaria, por meio da interface do dispositivo móvel, todos os arquivos relacionados àquele local no período do evento.

No âmbito do projeto *VadeMecum,* foram realizadas diversas pesquisas para suporte ao desenvolvimento do sistema móvel ciente de contexto para utilização em dispositivos moveis. O mesmo tem suporte à multimídia e é orientado a serviços. O objetivo principal desse sistema é fornecer serviços cientes de contexto de acordo com informações capturadas por fontes internas e externas que geram o contexto do usuário.

A utilização do sistema pode ocorrer de duas maneiras: o usuário define uma regra que quando for satisfeita irá gerar um serviço personalizado para o usuário (serviço do tipo *push*); ou ainda, o usuário pode armazenar arquivos multimídias associados a um determinado contexto (serviço do tipo *pull*).

O projeto *VadeMecum* é dividido em quatro camadas: a camada de serviços, a do cliente, a da plataforma e a camada de dados, onde cada uma delas são sub-divididas em módulos de acordo com as funções exercidas pelos mesmos.

O projeto *VadeMecum Multimedia Service* é direcionado ao módulo de suporte a arquivos multimídias, localizado na camada de serviços; e o armazenamento de arquivos multimídias associados ao contexto em que foram gerados. Os arquivos são armazenados em um banco de dados juntamente com informações sobre o proprietário do arquivo. Tendo em vista que o sistema possui uma interface clara e intuitiva, qualquer pessoa que disponha de um dispositivo móvel na plataforma indicada pode utilizar o sistema desenvolvido. Não é necessário nenhum conhecimento de linguagens de programação ou computacional. Basta o conhecimento das ferramentas providas pelo sistema.

## **MATERIAIS E MÉTODOS**

### **Processo de Desenvolvimento**

Obter um software de boa qualidade, que atenda aos interesses do cliente, em um prazo de tempo razoável e custo aceitável é o objetivo principal do processo de desenvolvimento de um software. Esse processo deve definir os responsáveis por suas respectivas atividades, bem como de que forma e quando devem ser realizadas. Escolher um bom processo para o desenvolvimento do software é de fundamental importância para atingir os resultados esperados.

O processo escolhido para desenvolvimento do projeto *VadeMecum* foi o XP1 que é baseado nas praticas de desenvolvimento do processo *eXtreme Programming*. Essa escolha foi realizada tendo em vista que o desenvolvimento do software ocorreu no meio acadêmico onde os alunos possuem uma carga horária, dedicada ao projeto, inferior a 40 horas semanais, bem como a facilidade trazida pelo processo para mudanças com custo reduzido.

Foram definidas cinco atividades de processo para facilitar o desenvolvimento do sistema:

- **Planejamento:** é nessa parte onde ocorre o levantamento das funcionalidades do sistema.
- **Projeto:** nessa fase ocorre o desenvolvimento do projeto arquitetural, bem como a elaboração do sistema propriamente dito com refatoramento constante usado para manter o código limpo e organizado.
- **Testes:** inclui a elaboração de testes de unidade e de aceitação, mantendo a qualidade do código e dos testes escritos.

#### **Materiais**

Para o desenvolvimento da plataforma VadeMecum as principais ferramentas utilizadas foram:

- **Protégé:** esta é uma plataforma de código aberto desenvolvida pelo Stanford Center for Biomedical Informatics Research para a criação, visualização e manipulação de ontologias em varios formatos de representação. Esta ferramenta foi utilizada para a descrição do modelo de contexto, que será citado posteriormente;
- **Jena:** este é um arcabouço Java para a criação de aplicações para a Web semântica. Possui uma API para manipulação de ontologias. Funcionalidades utilizadas neste arcabouço foram a realização de consultas sobre os dados utilizando SPARQL e um mecanismo de inferência;
- **Joseki:** este sistema foi utilizado para o tratamento das consultas em SPARQL e das atualizações provindas dos provedores de contexto em SPARQL Update. Joseki permite que a partir de alguns arquivos de configuração que descrevem o modelo ontológico a ser utilizado, seja possível realizar consultas e atualizações no modelo.
- **SPARQL e SPARQL Update:** SPARQL é uma linguagem para consultas em RDF e SPARQL Update é uma extensão de SPARQL utilizada para efetuar atualizações. Na plataforma VadeMecum todas as formas de consultas disponibilizadas por SPARQL foram utilizadas, enquanto que do SPARQL Update foram utilizadas inserções, edições e remoções.

Para a validação da plataforma VadeMecum, foram desenvolvidas aplicações para dispositivos móveis que serão descritas posteriormente na seção Resultados e Discussão. Para a criação destas aplicações cientes de contexto, foi utilizada a linguagem de programação Java, mais precisamente API´s da Java Micro Edition (JavaME), sendo utilizada a configuração CLDC-1.1 (Connected Limited Device Configuration) e perfil MIDP 2.0 (Mobile Information Device Profile).

## **RESULTADOS E DISCUSSÃO**

Como resultado do projeto, obteve-se o sistema propriamente dito, ou seja, a plataforma *VadeMecum*. Plataforma essa que foi criada com o principal objetivo de tratar informações contextuais e torná-las disponíveis de maneira mais eficiente. Os seis requisitos funcionais desta plataforma são listados a seguir:

- 1. Aquisição de dados provindos de sensores físicos, virtuais e lógicos;
- 2. Tratamento destes dados brutos para o refino em informações contextuais;
- 3. Comunicação entre os sensores com outros componentes da infra-estrutura que estão fisicamente dispostos de maneira distribuída;
- 4. Armazenamento das informações contextuais;
- 5. Recuperação das informações contextuais por serviços e aplicações;
- 6. Monitoramento através de regras do estado contextual e disparo de ações.

Para obtenção dos requisitos 1 e 2 listados acima, foram construídos provedores de contexto, que têm a finalidade de capturar as informações brutas dos sensores, transformar estas informações brutas em contextos bem definidos e enviar estes contextos para o servidor de contexto.

Para os requisitos 3, 4 e 5 citados anteriormente, foi construído um modelo de contexto, que por sua vez, descrevem de forma lógica como as informações contextuais devem ser armazenadas, de tal forma a facilitar a inserção por parte dos provedores de contexto e recuperação por parte das aplicações e serviços. Finalmente, para o requisito 6 é utilizada uma máquina de inferência baseada em regras no servidor.

Para validar o sistema desenvolvido foram criadas duas aplicações simples, mas que são prioritariamente cientes de contexto. Estas mostrarão como é simples a utilização da plataforma desenvolvida. As aplicações são:

- Outdoor Vrtual;
- Multimedia Service.

Outdoor Virtual é uma aplicação ciente de contexto com objetivo de mostrar informações personalizadas ao usuário de acordo com o seu contexto atual. Nesta aplicação, o usuário está se movendo com seu dispositivo móvel por determinada região, e o dispositivo irá mostrar arquivos multimídia como imagens ou vídeos de acordo com o seu contexto.

Por exemplo, o usuário está desocupado e feliz no mês de junho na cidade de Campina Grande, caso ele passe pela região próxima ao Parque do Povo o dispositivo móvel irá mostrar uma imagem da festa que ocorre nesse local e nessa época do ano, O Maior São João do Mundo.

Para o funcionamento desta aplicação são utilizados os seguintes contextos:

- Localização geográfica, obtida a partir do serviço de GPS do dispositivo móvel;
- Status do usuário, obtido por inferência a partir agenda de compromissos do mesmo;
- Estado emocional, informação passada pelo usuário na própria aplicação no dispositivo móvel.

Além dos contextos descritos anteriormente, o usuário deve definir uma regra que determina que arquivos multimídia devam ser mostrados quando determinados contextos forem satisfeitos. Após a criação destas regras, o usuário poderá efetuar a validação das mesmas na aplicação.

Uma simulação da situação descrita anteriormente foi realizada e os resultados obtidos podem ser vistos na Figura 1.

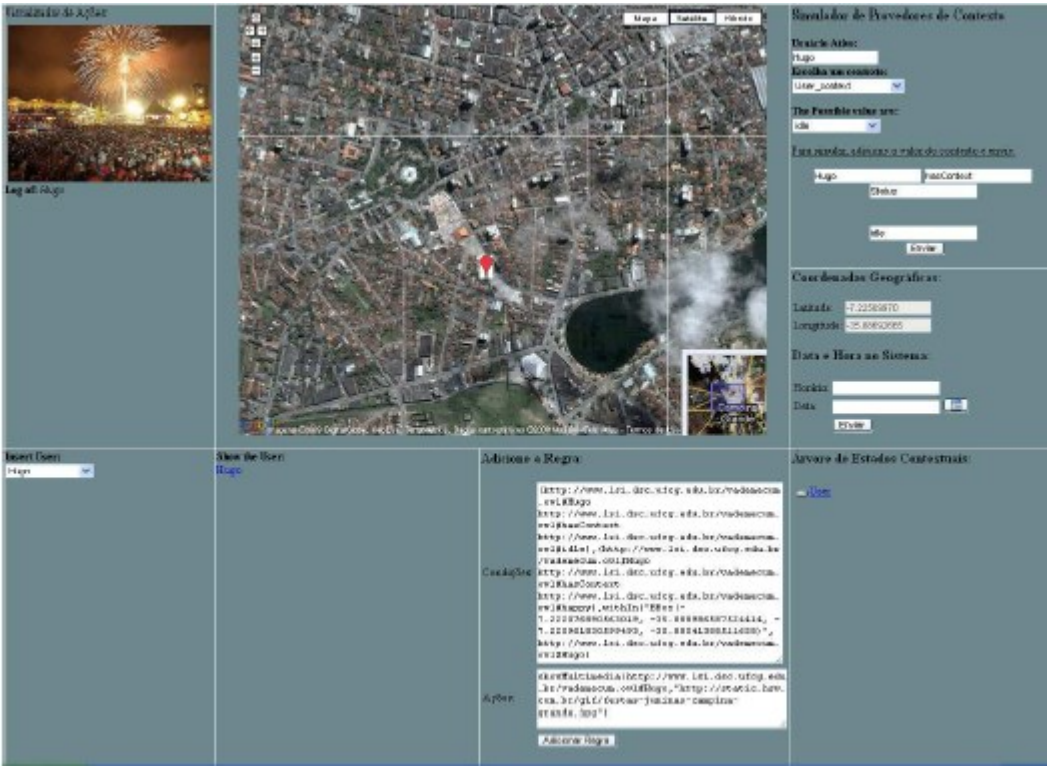

Figura 1: Simulação da Aplicação Outdoor Virtual

Após a validação das regras definidas pelo usuário, estas regras são enviadas para a plataforma VadeMecum, e esta por sua vez passará a monitorar os contextos definidos nas regras. Caso um determinado conjunto de regras seja satisfeito, a aplicação irá lançar no dispositivo móvel do usuário um arquivo personalizado, como apresentado na Figura 1.

A outra aplicação desenvolvida para validação da plataforma VadeMecum foi o Multimedia Service. Esta por sua vez é uma aplicação desenvolvida com o objetivo principal de armazenar e recuperar arquivos multimídia em um servidor. Porém estes arquivos multimídia não são armazenados comumente, estes são armazenados de forma personalizada, ou seja, os arquivos possuem um contexto associado. Esse contexto é importante para a futura recuperação do arquivo, pois o usuário terá um artifício a mais para encontrar o arquivo desejado.

Por exemplo, o usuário captura uma imagem no Parque do Povo durante o evento "O Maior São João do Mundo" em Campina Grande às 23 horas quando naquele momento a temperatura era de 20 graus Celsius. O sistema desenvolvido irá armazenar além da imagem capturada, todas as informações descritas, que estarão formando o estado contextual do arquivo multimídia. Esta imagem poderá ser capturada futuramente não apenas pelo nome que a identifica, como também pelas informações que formam seu estado contextual.

A figura 2 mostra uma simulação do exemplo descrito anteriormente, onde está sendo realizada a captura da imagem e das coordenadas geográficas.

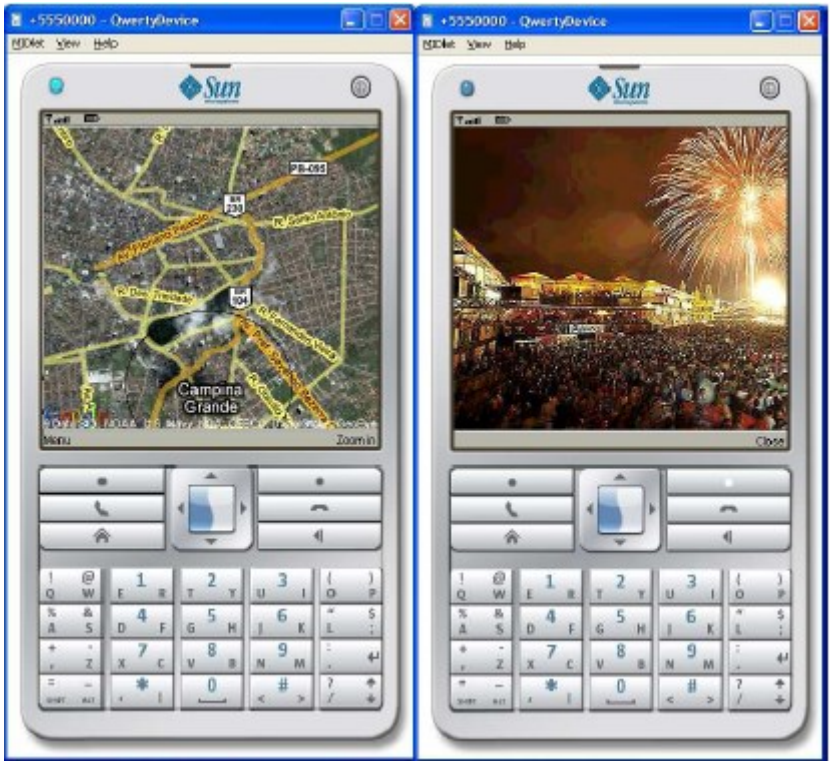

Figura 2: Simulação da Aplicação Multimedia Service

A aplicação Multimedia Service é responsável pelo armazenamento e recuperação dos arquivos multimídia, enquanto que a plataforma VadeMecum fica responsável pelo gerenciamento do contexto que o arquivo foi capturado. No momento em que usuário captura uma imagem e escolhe por salvar a mesma, ele terá a opção de salvar com ou sem o estado contextual associado.

### **CONCLUSÃO**

Este projeto foi considerado como sendo de bom êxito tendo em vista que os resultados foram alcançados ao longo de seu desenvolvimento. O desenvolvimento da plataforma VadeMecum e das aplicações que validam a mesma foi de fundamental importância para a evolução do conhecimento daqueles que nele ajudaram. O aprendizado de novas tecnologias como o desenvolvimento para dispositivos móveis e criação de banco de dados foram benefícios muito importantes para evolução do conhecimento do bolsista.

#### **AGRADECIMENTOS**

Os autores agradecem ao CNPq pelo financiamento desta pesquisa através do Edital Universal 2007, processo número 485298/2007-4 – Edital MCT/CNPq 15/2007. O primeiro autor agradece ao CNPq pela concessão da bolsa de Iniciação Científica.

### **REFERÊNCIAS BIBLIOGRÁFICAS**

DOURISH, P. What we talk about when we talk about context. Personal and Ubiquitous Computing, 2003.

Dey, Anind K. et al. iCAP: An Informal Tool for Interactive Prototyping of Context-Aware Applications. Human-Computer Interaction. [S.l.]: ACM Press, 2003.

Dey, Anind K.; Salber, Daniel; Abowd, Gregory D. A conceptual framework and a toolkit for supporting the rapid prototyping of context-aware applications. Human-Computer Interaction. [S.l.]: ACM Press, 2001.

Schiller, Jochen H.; Voisard, AgnÂ<sup>"</sup>s. Location-Based Services. [S.l.]: Morgan Kaufmann, 2004.

SATOH, I. Location-based services in ubiquitous computing environments. International Journal on Digital Libraries, p. 280–291, 2006.

Gu, Tao; Pung, Hung Keng; Zhang, Da Qing. A middleware for building context-aware mobile services. Vehicular Technology Conference, v. 5, p. 2656–2660, 2004.

Almeida, D. R. et al. A context-aware system based on service-oriented architecture. Conference on Advanced Information Networking and Applications (AINA), 2006.

COSTA, P. D. Towards a services platform for context-aware applications. Dissertação (Mestrado) — University of Twente, 2003.

Weienberg, Norbert; Gartmann, Radiger; Voisard, Agnos. An ontology-based approach to personalized situation-aware mobile service supply. Geoinformatica, v. 10, p. 55–90, 2006.

Bublitz, F. M. et al. An infrastructure for developing context aware applications in pervasive environments. 23rd ACM Symposium on Applied Computing, Mar§o 2008.

Dey, A. K. et al. a CAPpella: Programming by Demonstration of Context-Aware Applications. Human-Computer Interaction. [S.l.]: ACM Press, 2004.

PLATAFORMA Series 60. Disponível em: <http://www.s60.com>.

SYMBIAN OS. Disponível em: <http://www.symbian.com/symbianos/index.asp>.

SAUVE, J. P. et al. XP1: Um Processo de Desenvolvimento. Novembro 2002. Disponível em: <http://www.dsc.ufcg.edu.br/ jacques/cursos/2002.2/projii/xp1/xp1.html>.

EXTREME Programming: A gentle introduction. Disponível em: <http://www.extremeprogramming.org/>.

JAVAME - Java Micro Edition. Disponível em: <http://java.sun.com/javame/>.

SPARQL. Disponível em: <http://www.w3.org/TR/rdf-sparql-query/>.

SPARQL/UPDATE. Disponível em: <http://jena.hpl.hp.com/ afs/SPARQLUpdate.html>.

JOSEKI. Disponível em: <http://www.joseki.org/>.